### I2RS Topology Example

Sue Hares

## I2RS Topology Example

- Attempt to match Andy slides with I2RS RIB model (8/31/2015)
- Boiled down to IPv4 route
	- 128.2/16 with nexthop 1 added by netconf config
	- 128.2/16 with nexthop 2 added by I2RS RIB
	- DDOS attack causes you to overwrite NETCONF config with I2RS RIB route

#### Current Datastores

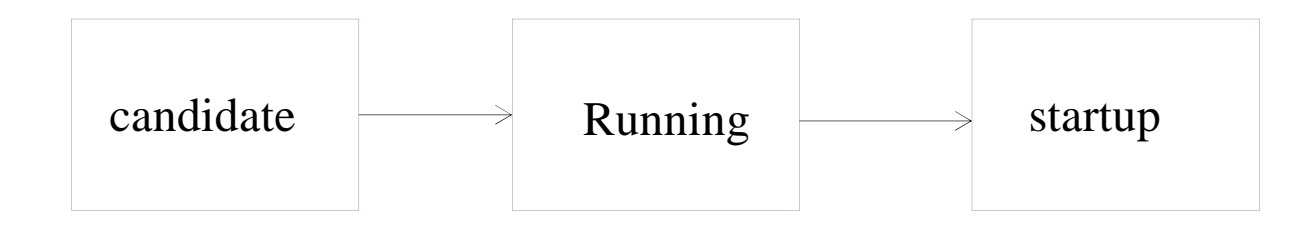

config true;

config false;

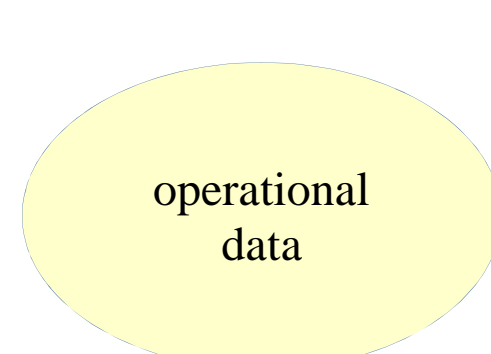

All operational data exists alongside config=true but there is no datastore defined for config=false data nodes

### Current Datastores (Ext. 1)

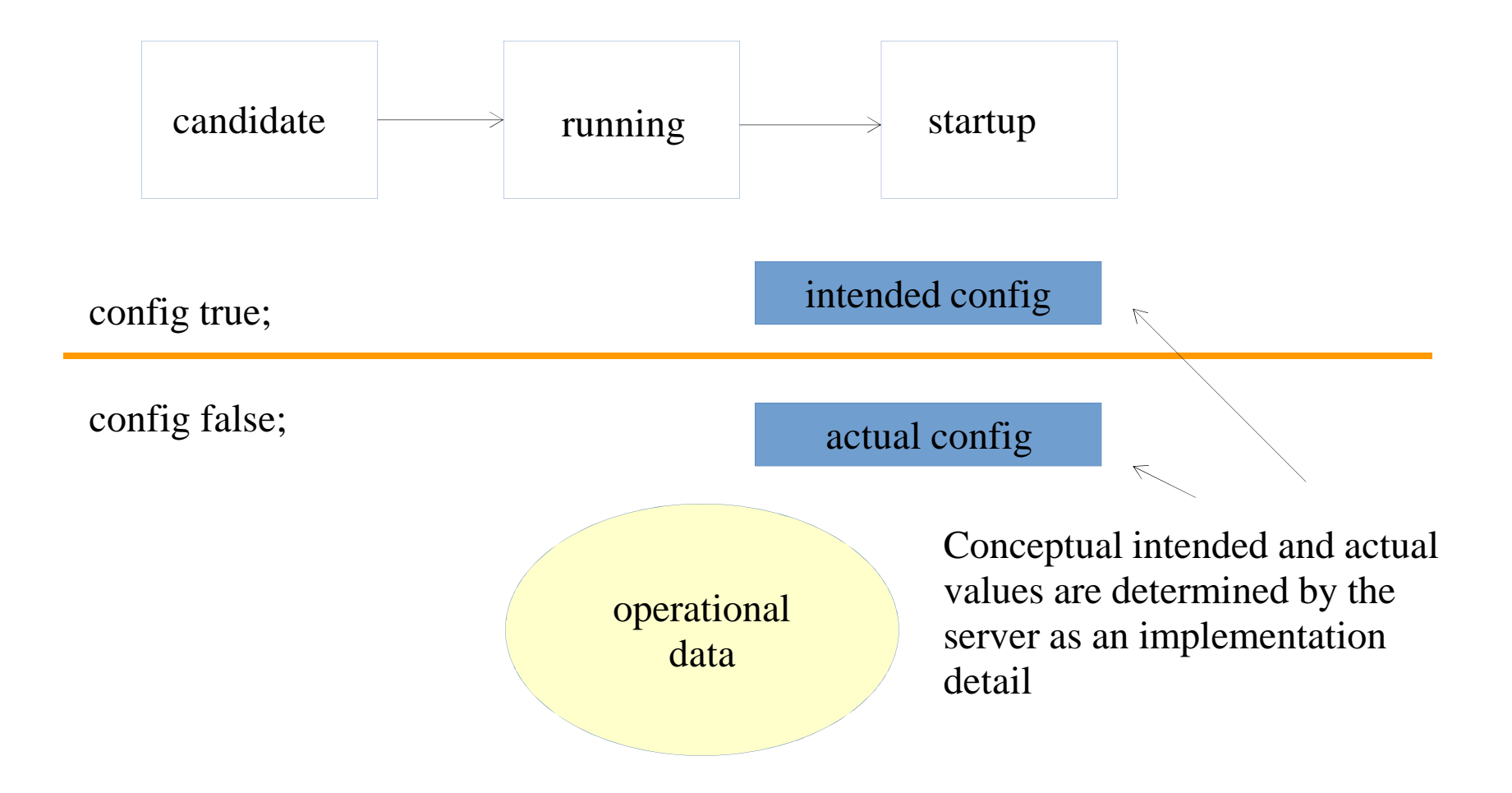

# Topology

```
module ietf-network {
  grouping network-ref {
   leaf-network-ref {
     type leafref {path "network/network-id";
    }
```

```
}
grouping node-ref {
 leaf-network-ref {
   type leafref {
      path "network/network-id-current()/
      .../ntework-ref]" + +"/node/node-id";
      }
```

```
uses network-ref;
```

```
}
```

```
list network {
 key "network-id"
 leaf network-id {type network-id; }
 leaf server-provided {type boolean;
    config false; }
 list supporting-network {
   key "network-ref";
   leaf network-ref {type leafref;
      path "network/network-id"
  }
```

```
list node {
```

```
key "node-id";
     leaf node-id {type node-id;};
     list supporting-node {
       key "network-ref node-ref";
       leaf network-ref {
         type leafref {path
        "../../../supporting-network/network-ref"
         }
        leaf node-ref {
           type leafref {
             path "/network/node/node-id";
            }
         }
       }/end supporting node list
 } /end node
} /end grouping node-ref
     Network 1:
     node: 1
       nework-1
```

```
node, 1,2, 3
```
#### Route

 $key: 1 2$ network-ref match ink-ref Network 1: node: 1 network-1 link [id-5] source { source-node: 1 tp-id:1 } destination { dest-node: 2 tp-id:4 } leaf link-id inet-uri list supporting-links

```
module ietf-network-topology { ….
augment "/nd:network"
  list link {
   key "link-id";
   container source {
     leaf source-node {
      type leafref { path "../../../nd:node/nd:node-id"; }
      mandatory true \};
     leaf source-tp {
      type leafref { path "../../../nd:node/[nd:node-id=current()/../"
       + "source-node]/ termination-point/tp-id"; }
    } /container source
 container destination {
     leaf dest-node {
      type leafref { path "../../../nd:node/nd:node-id"; }
      mandatory ture;
      }
     leaf dest-tp {
      type leafref { path "../../../nd:node/[nd:node-id=current()/../"
       + "source-node]/ termination-pont/tp-id";
      }
   } /container destination
   leaf link-id { type link-id;}
   list supporting-links {
     key "network-ref link-ref"
     leaf network-ref {type leafref {
         path "../../../nd:supporting-network/nd:network-ref";
     leaf link-ref { type leafref { path "nd:network [nd-networkid=cuurent()/
                    ...+ /network-ref]/link/link-id }
    } /list supporting links
  } augment
```
### Thermostat Model Equivalent

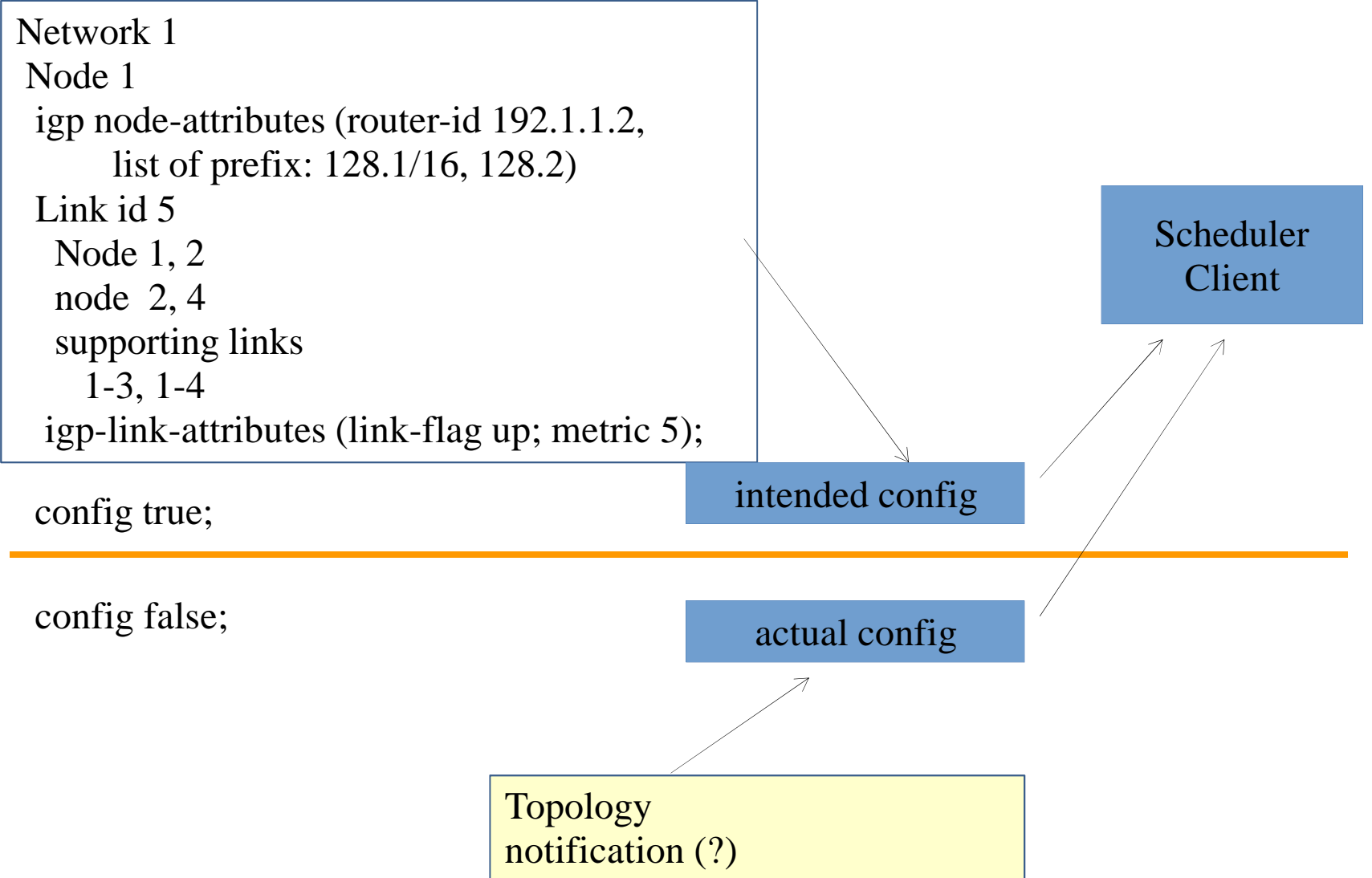

## Topology plus ephemeral link

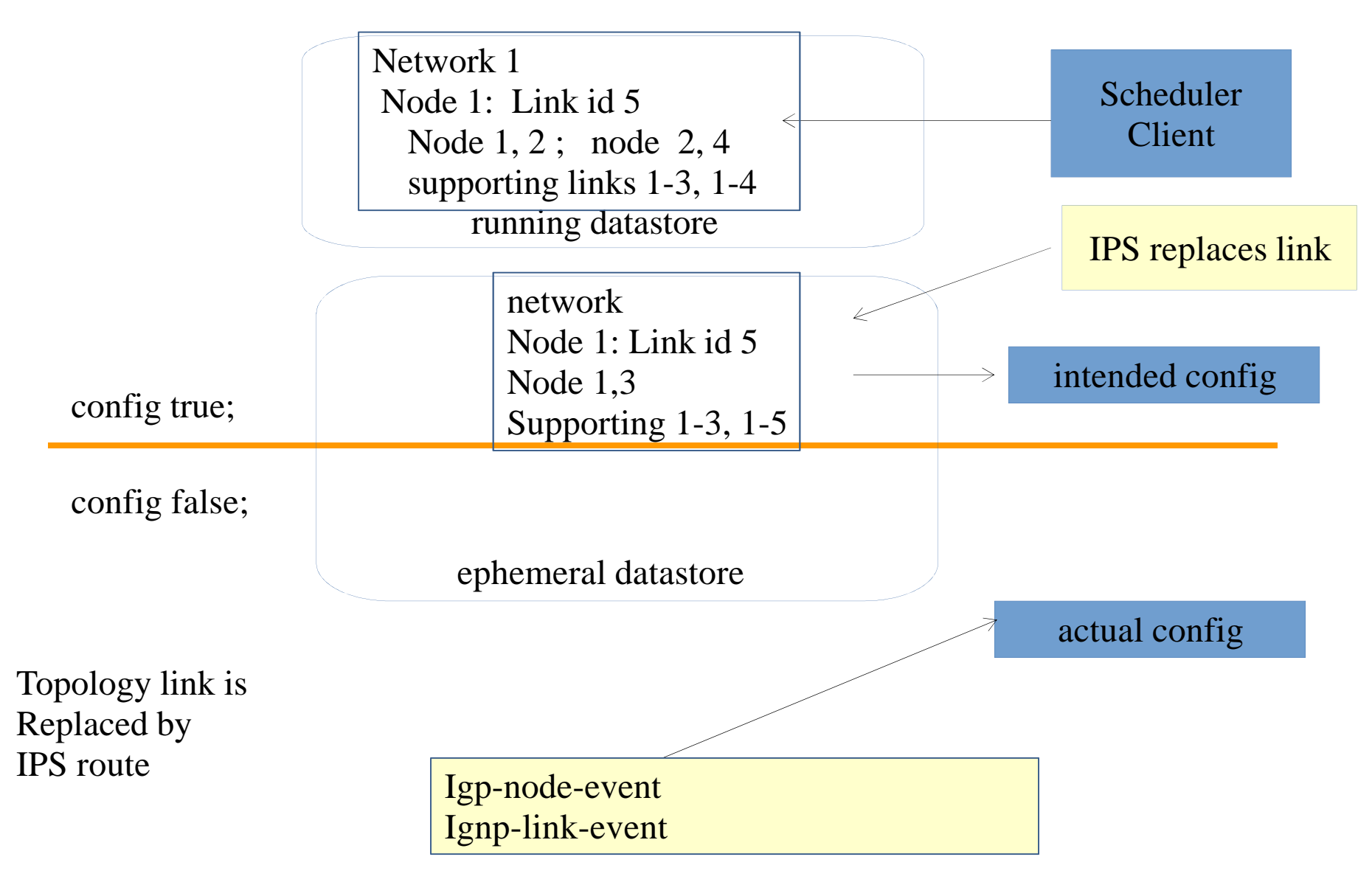

## Topology plus ephemeral link

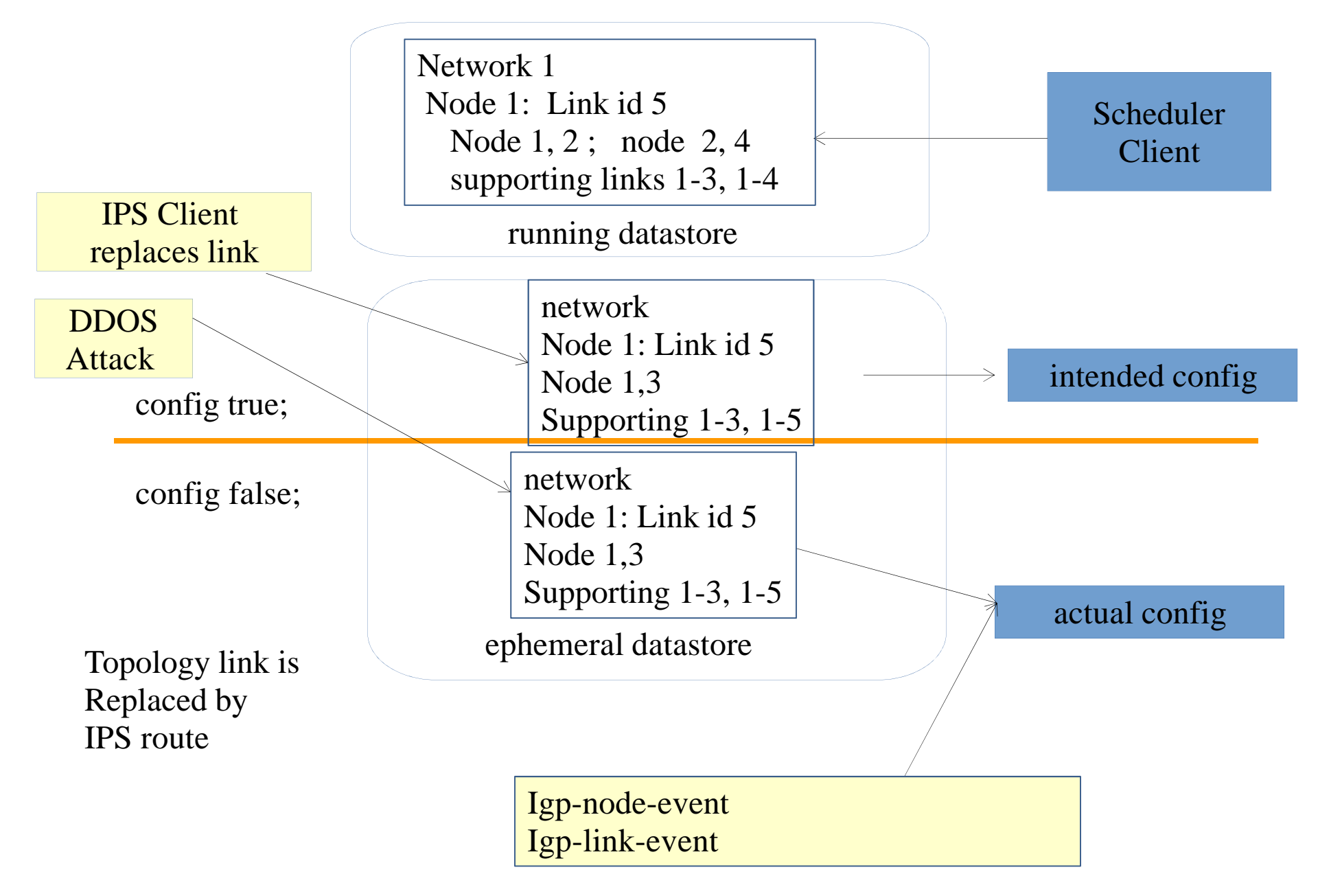

## RESTCONF Example

#### **RESTCONF Running Datastore Edit**

PUT /restconf/data/l3-unicast-igp-topology/network-ref=1/node-ref=1/linkid=5/ source/source-node=1/source-tp=2/destination/dest-node=2/dest-tp=4/

#### **RESTCONF Ephemeral Datastore Edit of config=true**

TBD

#### **RESTCONF Ephemeral Datastore Edit of config=false**

TBD

### Batch and overlapping installs

- Batch for topology
	- PUT?
	- RPC?
- Large batch with some overlap
	- Flag for individual route installs makes sense for some implemented
	- Flag for all-or-nothing makes sense for others?